### **5.7 CIN8. Модуль дискретного счетного ввода.**

Модуль предназначен для подключения восьми сигналов дискретного ввода. Каналы модуля имеют индивидуальную гальваническую изоляцию и собственное питание. Обеспечивается счет импульсов по каналам с частотой до 5000 Гц.

Условия применения, габаритные и установочные размеры соответствуют общему описанию (см. п. 1.2).

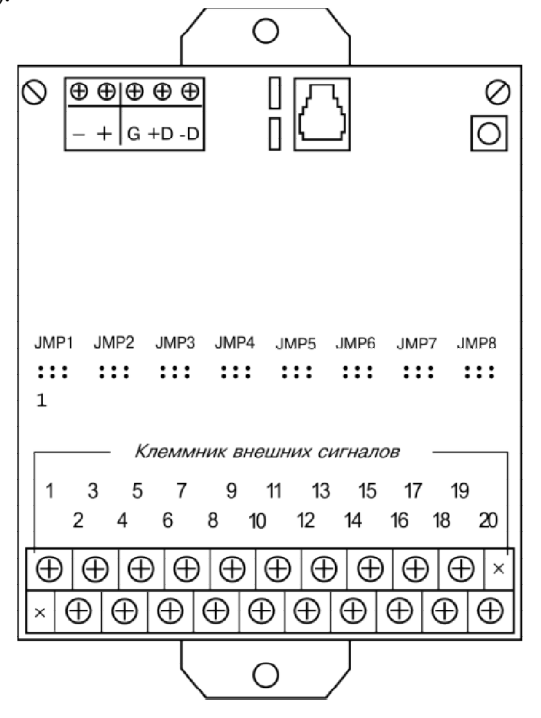

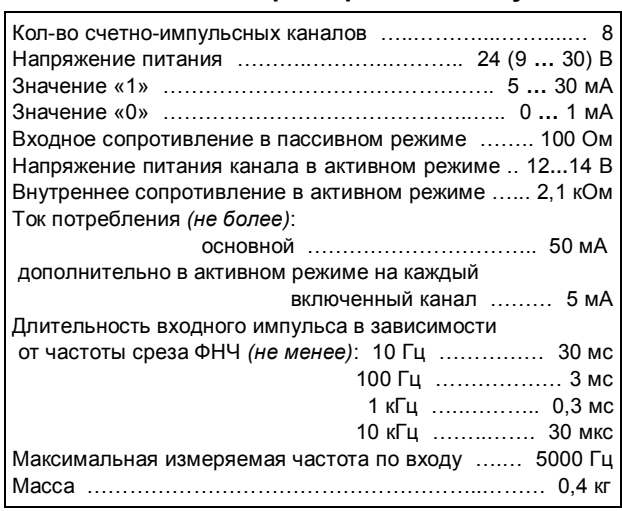

**Технические характеристики модуля**

#### **Клеммник внешних сигналов**

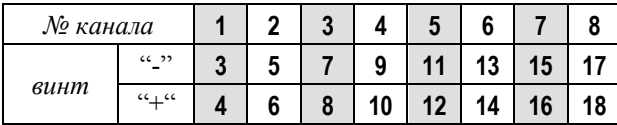

На клеммник подключаются внешние цепи с соблюдением полярности.

# **Перемычки (JMPx) выбора режимов и фильтров**

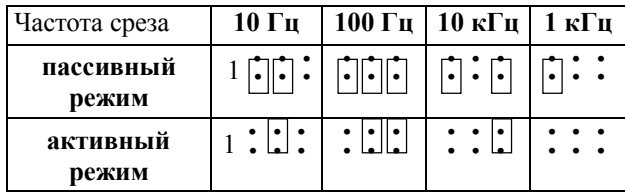

Перемычками выбираются режимы "Активный" или "Пассивный" и фильтр низких частот канала.

В режиме "Активный" канал измерения запитывается модулем, а в режиме "Пассивный" используется внешний источник питания. Для надежного подсчета импульсов, фильтрации импульсных помех или дребезга переключения датчика следует выбрать более высокую, ближайшую к максимальной рабочей частоте датчика, «частоту среза» фильтра.

Для доступа к перемычкам следует снять крышку или клеммник модуля.

Схема подключения внешних цепей в пассивном и активном режимах различна.

#### **Активный режим**

При включении канала в активном режиме перемычка 1 должна быть удалена. Входная цепь запитывается самим модулем с помощью внутреннего источника Е с напряжением 12÷14 В через токозадающий резистор.

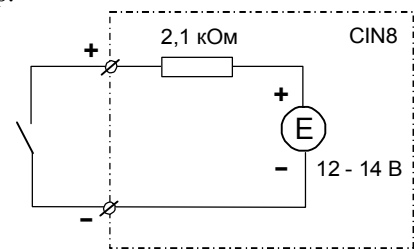

Ко входам канала подключен либо "сухой контакт", либо электронный ключ в соответствующей полярности. Увеличение счетчика канала производится по фронту нарастания тока (т.е. при замыкании ключа).

#### **Пассивный режим**

В этом режиме перемычка 1 установлена, и внутренний источник отключен. Ко входу канала подключаются ключ и внешний источник напряжения в указанной на рисунке полярности через токозадающий резистор.

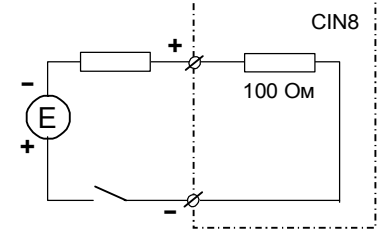

Увеличение счетчика канала производится по фронту нарастания тока (т.е. при замыкании ключа).

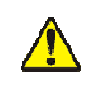

**Малая величина токозадающего резистора может повредить входной измерительный резистор канала.**

### Мини-пульт

Главный экран отображает имя модуля и его модификацию:

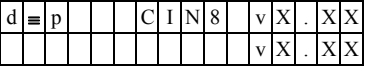

Прикладной экран в модуле один:

вкран отображения состояния счетно-импульсных входов. Прикладной экран отображения состояния счетноимпульсных входов представляет в верхней строке номер канала с 1 по 8-й, с десятичным значением насчитанных импульсов, а в нижней строке - значение частоты следования импульсов и статическое состояние входа, (если частота меньше 5-ти герц):

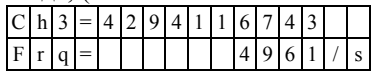

Значение частоты измеряется как количество импульсов, подсчитанных за одну секунду. Если при этом частота меньше или равна 5 герц, то в конце нижней строки отображается текущее статическое состояние вхола:

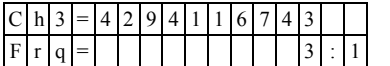

Односимвольное обозначение состояния выхода:

0-логический 0 (ВЫКЛЮЧЕН); 1-логическая 1 (ВКЛЮЧЕН).

Выбор каналов осуществляется кнопками « $\Downarrow$ » (следующий) и. «П» (предыдущий).

Неисправность канала отображается символом "#" в правом конце верхней строки:

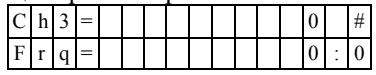

## Параметры конфигурации

При описании модуля в конфигураторе его следует указывать как «CIN8».

# Текущие параметры

Модуль поддерживает:

- 8 параметров типа «входной дискрет» (DI.1-DI.8);
- 8 параметров «входной счетчик» (CI.1-CI.8) 4 байта с переполнением;
- 8 параметров «входной аналог» (AI.1-AI.8) частота по каналам, соответствующих 8 входам модуля.